# 3-Pile et File

#### } Définitions

- } Primitives de piles, exemples
- } Primitives de files, exemples
- } Implémentation des piles
- } Implémentation des files

# 3.2-Primitives de pile

#### Une pile est définie par les opérations suivantes :

#### accès

fonction **valeur**(val P:pile de objet):objet; fonction **pileVide**(val P:pile de objet):booléen;

#### modification

fonction **creerPile**(ref P:pile de objet):vide; fonction **empiler**(ref P:pile de objet; val:objet):vide; fonction **depiler** (ref P:pile de objet):vide; fonction **detruirePile**(ref P:pile de objet):vide;

# 3.1-Pile et File: Définition

Les piles et les files sont des containeurs dans lesquels on ne peut accéder qu'à un objet particulier.

#### **Définition 3.1**. :

Dans une pile, l'objet accessible est le dernier inséré (LIFO, Last-In, First-Out).

#### **Définition 3.2**:

Dans une file, l'objet accessible est le plus ancien dans la file (FIFO, First-In, First-Out).

On écrira pour déclarer des variables : type pile=pile de objet; type file=file de objet;

# 3.2-Construire une listeSC inversée à partir d'une listeSC

fonction **listeInverse**(ref L:listeSC de objet):listeSC de objet;

var P:pile de objet; var LR:liste de objet;

debut creerListe(LR); creerPile(P);

debutListe(L); tant que !finListe(L) faire empiler(P,valeur(L)); suivant(L); fintantque

insererEnTete(LR,valeur(P)) depiler(P); tant que non(pileVide(P)) faire insererApres(LR,valeur(P)); suivant(LR); depiler(P); fintantque; detruirePile(P) retourner(LR); fin finfonction

# 3.3-Primitives de File

#### Une file est définie par les opérations suivantes : Accès :

fonction **valeur**(val F:file de objet):objet; fonction **fileVide**(val F:file de objet):booléen;

#### Modification :

fonction **creerFile**(ref F:file de objet):vide; fonction **enfiler**(ref F:file de objet; val v:objet):vide; fonction **defiler**(ref F:file de objet):vide; fonction **detruireFile**(ref F:file de objet):vide;

# 3.3- Inverser une file d'entiers non nuls

fonction **inverserFile**(ref F:file de entier):file d'entier; var P:pile d'entier;

- var FS:file d'entier;
- debut

faire

creerPile(P); creerFile(FS); enfiler(F,0); tant que valeur $(F)! = 0$ 

v=valeur(F); defiler(F); enfiler(F,v); empiler(P,v); fintantque defiler(F);

faire v=valeur(P); enfiler(FS,v); depiler(P); fintantque; detruirePile(P); retourner(FS); fin

tant que non(pileVide(P))

finfonction

# 3.3-Compter le nombre d'élément d'une file d'entiers non nuls fonction **compteFile**(ref F:file de entier): entier;

var v,compt:entier; debut compt=0; enfiler(F,0); tant que valeur(F)!=0 faire compt=compt+1; v=valeur(F); defiler(F); enfiler(F,v); fintantque; defiler(F); retourner(compt); fin fonction

### 3.4- Implémentation de pile dans un tableau

Chaque objet de la pile est un élément du tableau. On doit de plus avoir un champs qui permet d'accéder au sommet de pile.

pile d'objet=structure

taille:entier; sommet:entier; pile:tableau[1..taille] d'objets; finstructure;

3.4- Implémentation de pile dans un tableau

### accès

fonction **valeur**(ref P:pile de objet):objet; debut retourner(P.pile[P.sommet]); fin finfonction

fonction **pileVide**(ref P:pile de objet):booléen; debut retourner(P.sommet==0); fin finfonction

## 3.4- Implémentations de pile dans un tableau

#### modification

fonction **depiler**(ref P:pile de objet):vide; debut P.sommet=P.sommet-1; fin finfonction fonction **creerPile**(ref P:pile de objet):pile de objet; debut P.sommet=0; fin finfonction

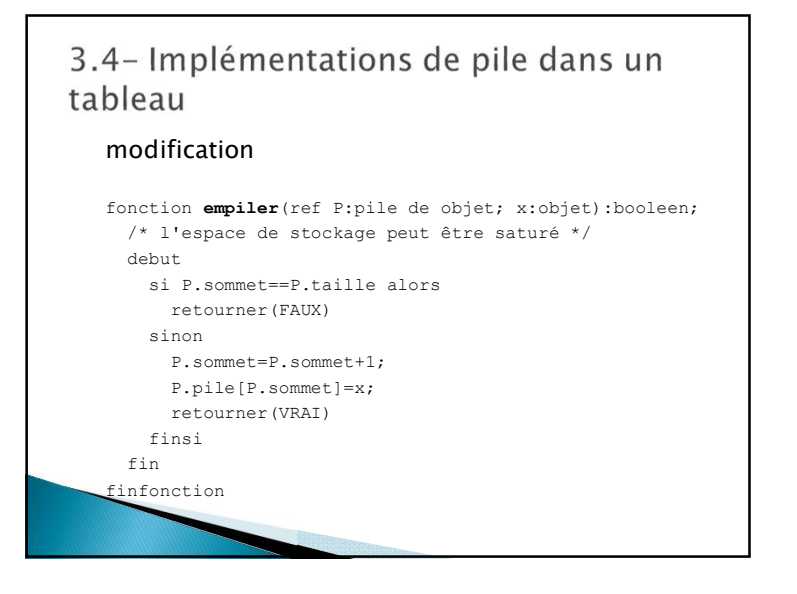

### 3.5-Implémentations de pile avec une liste-SC

### Chaque objet de la pile est un objet de la listeSC. pile d'objet=listeSC de objet; accès : fonction **valeurPile**(ref P:pile de objet):objet; debut debutListe(P); retourner(valeurListe(P)); fin finfonction fonction **pileVide**(ref P:pile de objet):booléen; debut retourner(listeVide(P)); fin finfonction

3.5-Implémentations de pile avec une liste-SC

#### modification

fonction **empiler**(ref P:pile de objet; x:objet):vide; debut insérerEnTete(P,x) fin finfonction

fonction **depiler**(ref P:pile de objet):vide; debut supprimerEnTete(P);

fin

finfonction

# 3.6-Implémentations de file dans un tableau

Chaque objet de la file est un élément du tableau. On utilise le tableau de manière circulaire avec un pointeur donnant le premier et un autre donnant le dernier.

file d'objet=structure

taille : entier; premier : entier; dernier : entier; plein : booléen; file : tableau[0..taille-1] d'objets; finstructure;

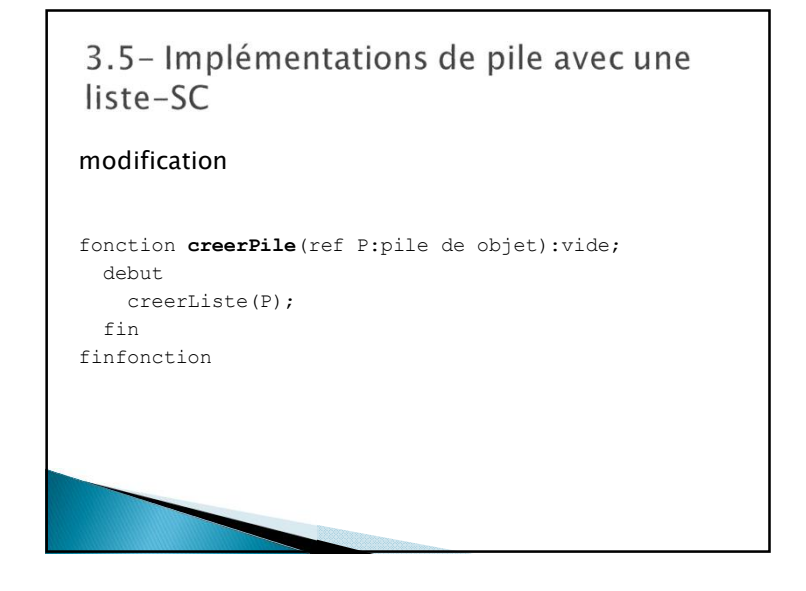

### 3.6- Implémentations de file dans un tableau

#### accès

fonction **valeur**(ref F:file de objet):objet; debut retourner(F.file[F.premier]); fin finfonction

fonction **fileVide**(ref F:file de objet):booléen; debut retourner(F.premier==F.dernier & non(F.plein)); fin finfonction

# 3.6- Implémentations de file dans un tableau

#### Modification

fonction **enfiler**(ref F:file de objet; x:objet):booleen; debut si F.plein alors retourner(FAUX) sinon F.file[F.dernier]=x; F.dernier=(F.dernier+1) mod F.taille; F.plein=F.dernier==F.premier; retourner(VRAI) finsi fin finfonction

# 3.6- Implémentations de file dans un tableau

#### Modification

fonction **defiler**(ref F:file de objet):vide; debut F.premier=(F.premier+1) mod F.taille; F.plein=Faux fin finfonction

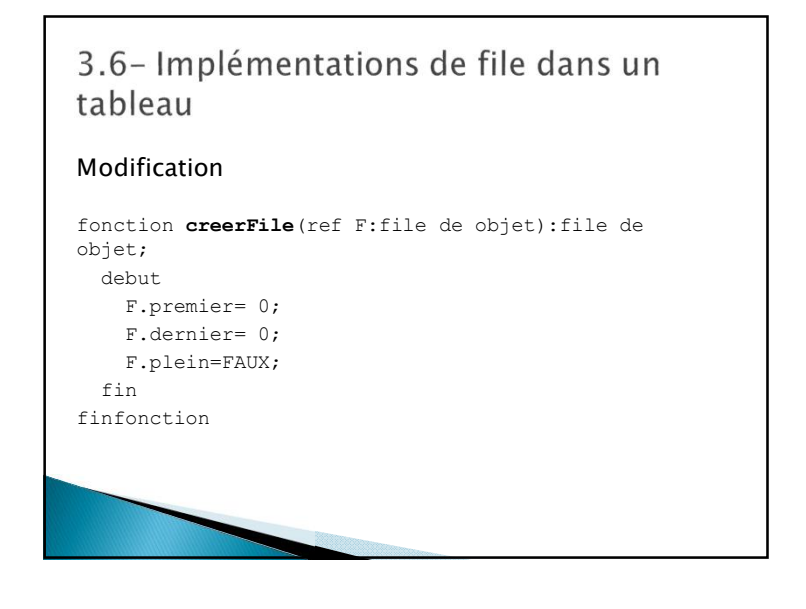

3.7- Implémentations de file par une liste\_DC

Chaque objet de la file est un objet de la liste\_DC car il faut un accès au dernier.

file d'objet=liste\_DC de objet;

#### Accès :

fonction **fileVide**(ref F:file de objet):booléen; debut retourner(listeVide(F));

fin

finfonction

# 3.7- Implémentations de file par une liste DC

#### modification

fin finfonction

fonction **enfiler**(ref F:file de objet; x:objet):vide; debut dernier(F); insererApres(F,x); fin finfonction fonction **defiler**(ref F:file de objet):vide; debut supprimerEnTete(F);

3.8- Implémentation par une Liste avec un pointeur sur le dernier élément

cellule=structure

valeurElement:objet; pointeurSuivant:^cellule; finstructure;

curseur=^cellule;

file d'objet=structure premier:curseur; dernier:curseur finstructure

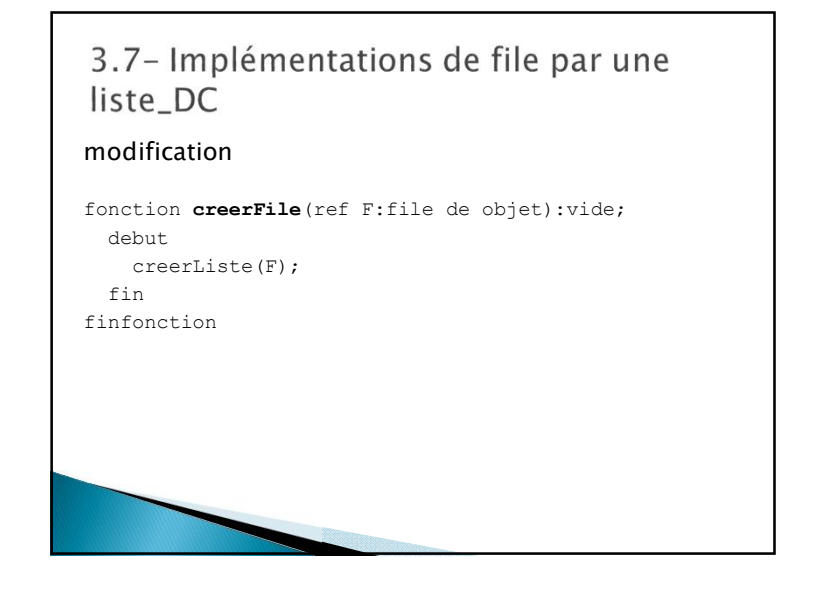

## 3.8- Implémentation par une Liste avec un pointeur sur le dernier élément

#### accès

fonction **valeurFile**(ref F:file de objet):objet; debut retourner(F.premier^.valeurElement); fin finfonction fonction **fileVide**(ref F:file de objet):booléen;

debut retourner(F.premier==NIL); fin finfonction

# 3.8- Implémentation par une Liste avec un pointeur sur le dernier élément

#### modification

fonction **enfiler**(ref F:file de objet; x:objet):vide; var c:curseur; debut new(c); c^.valeurElement=x; c^.pointeurSuivant=NIL; si F.premier==NIL alors F.premier=c finsi F.dernier^.pointeurSuivant=c; F.dernier=c; fin infonction

3.8- Implémentation par une Liste avec un pointeur sur le dernier élément

#### modification

fonction **creerFile**(ref F:file de objet):vide; debut F.premier=NIL; F.dernier=NIL; fin finfonction

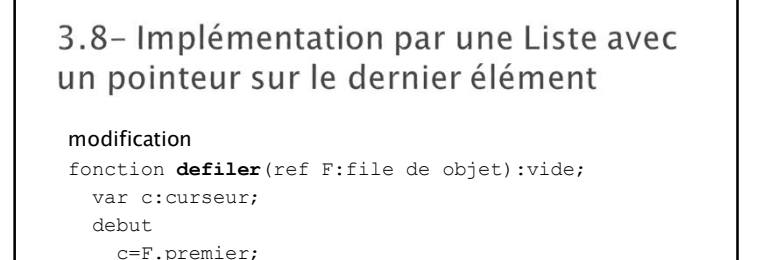

si F.premier=F.dernier alors

F.premier=c^.pointeurSuivant;

F.dernier=NIL

finsi

fin finfonction

delete(c)

# 3.8- Implémentation par une Liste avec un pointeur sur le dernier élément

#### modification

fonction **detruireFile**(ref F:file de objet):vide; debut tantque !fileVide(F) faire defiler(F) fintantque fin finfonction